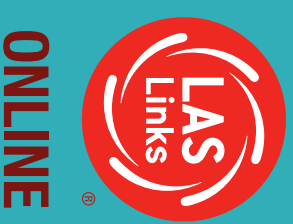

## LAS Links Online Digital Library **LAS Links Online Digital Library**

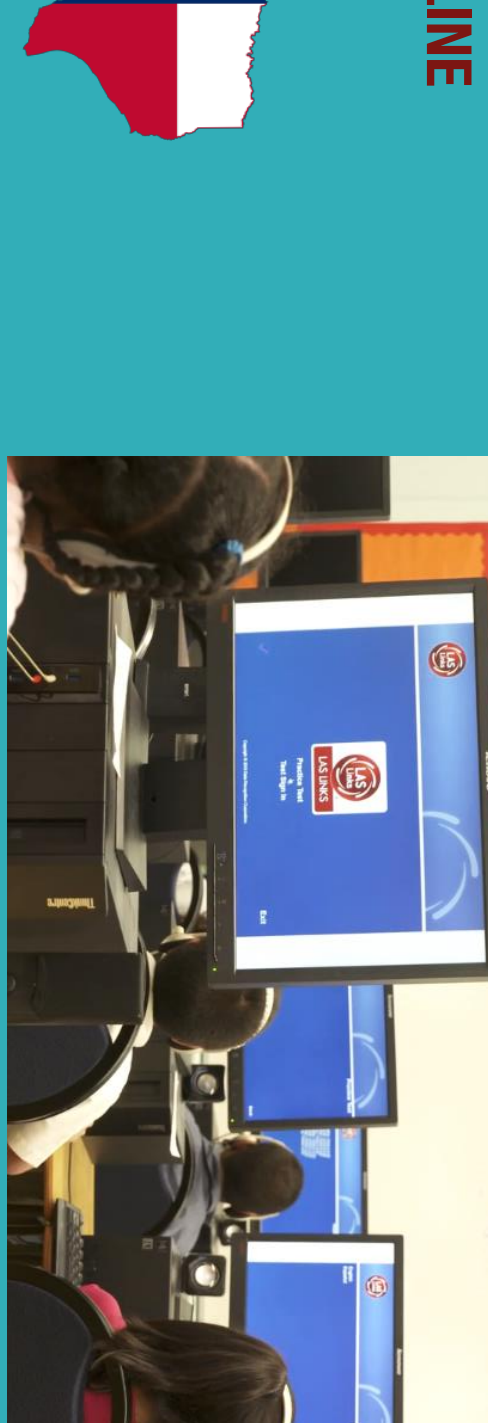

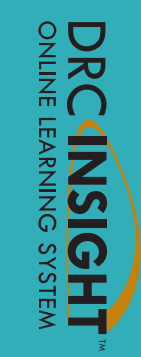

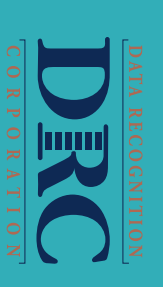

Texas Order Support Email: Toll Free: 833-867-5679 Option 1 - Order Support LASOrderTX@datarecognitioncorp.com **LASOrderTX@datarecognitioncorp.com** Texas Order Support Email: Toll Free: 833-867-5679 Option 1 Order Support

**DRC Customer Service** 

**– Texas**

Toll Free: 833-867-5679 Option 2 - Technical Support LASTechTX@datarecognitioncorp.com Texas Technical Support Email: Texas Technical Support Email: Toll Free: 833-867-5679 Option 2 Technical Support

**LASTechTX@datarecognitioncorp.com**

Customer Service Hours: 6:00 am Customer Service Hours: 6:00 am - 7:00 pm CT M-F 7:00 pm CT M-F

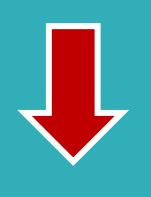

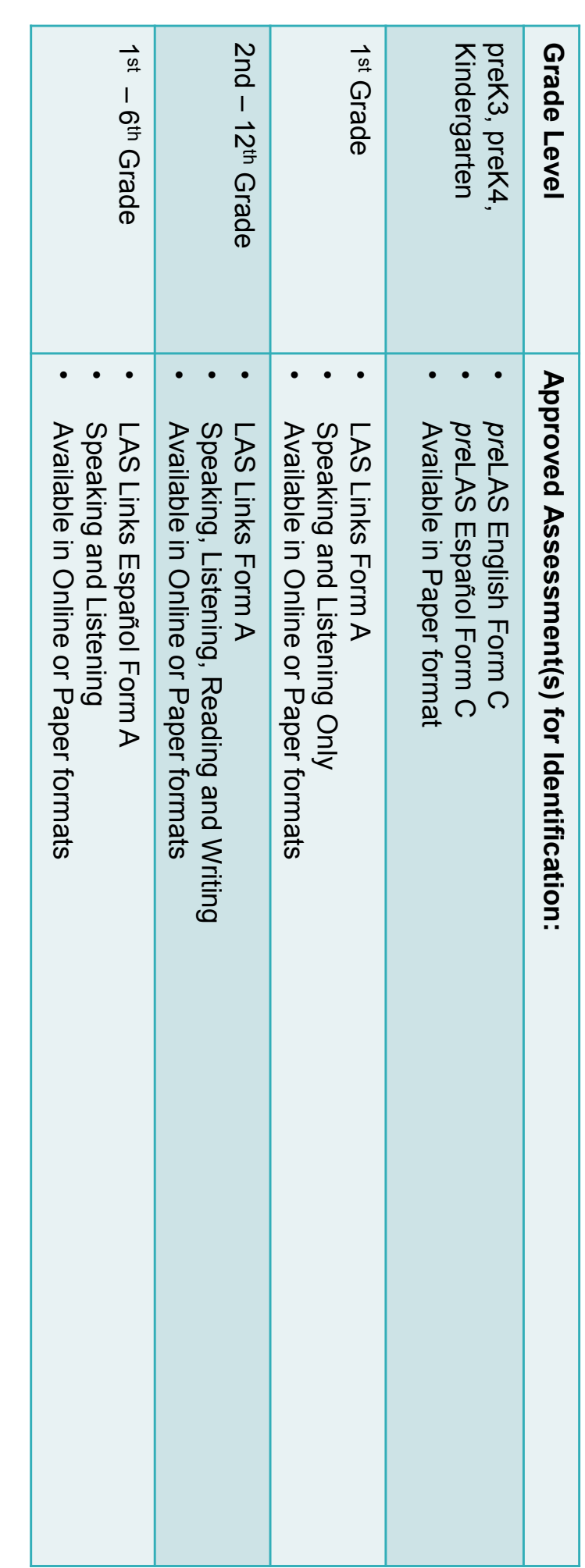

**Texas English Learner Identification: Program Overview Texas English Learner Identification: Program Overview**

**www.laslinks.com/texas** www.laslinks.com/texas Customer Service Hours: 6:00 am

Customer Service Hours: 6:00 am - 7:00 pm CT M-F

7:00 pm CT M-F

Toll Free: 833-867-5679 Option 1 –

Toll Free: 833-867-5679 Option 1-Order Support

Texas Order Support Email:

Texas Order Support Email:

**LASOrderTX@datarecognitioncorp.com**

LASOrderTX@datarecognitioncorp.com

Order Support

**DRC Customer Service** 

**– Texas**

Toll Free: 833-867-5679 Option 2 –

Toll Free: 833-867-5679 Option 2-Technical Support

**LASTechTX@datarecognitioncorp.com** Texas Technical Support Email:

LASTechTX@datarecognitioncorp.com

Texas Technical Support Email:

Technical Support

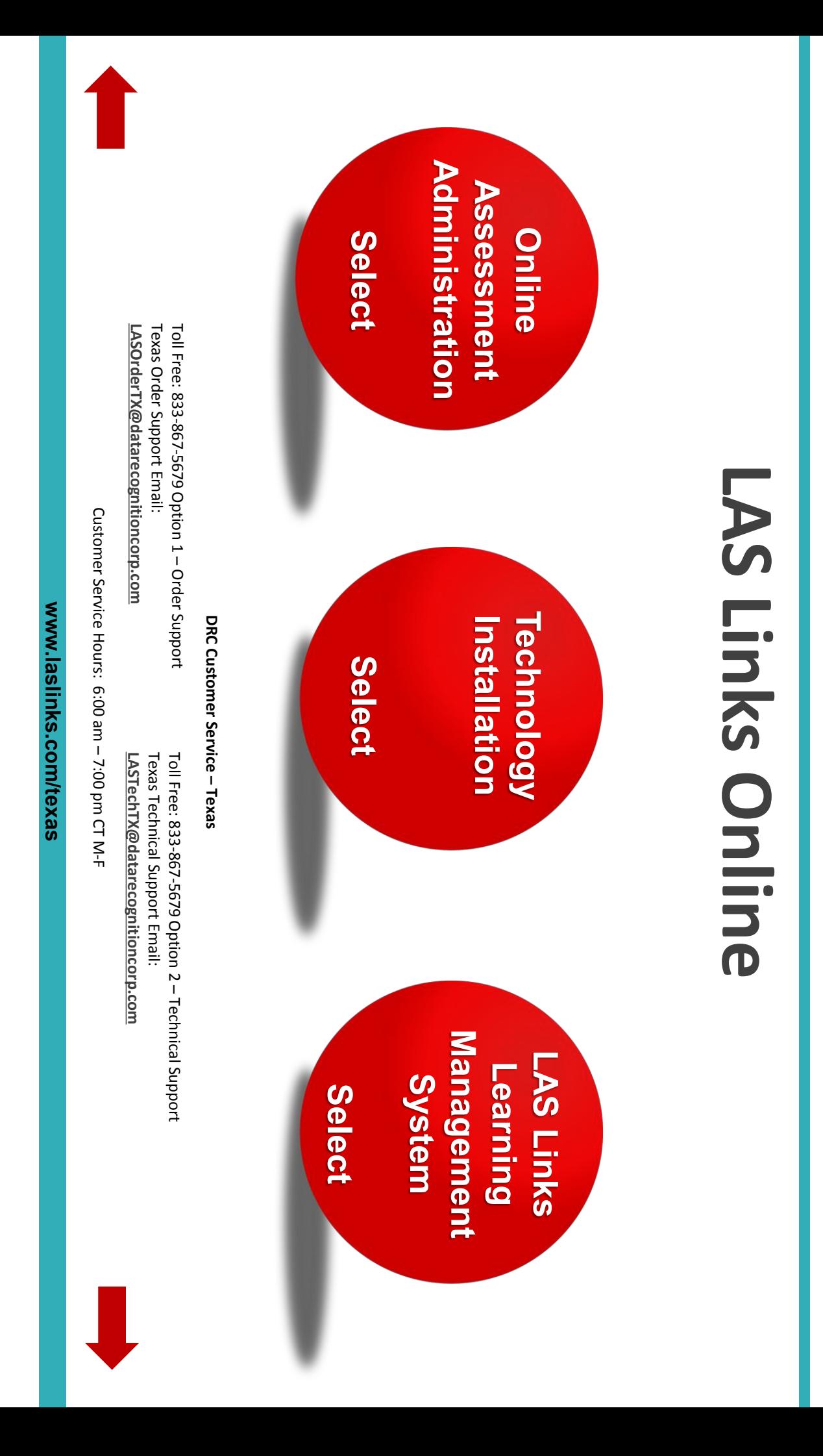

## **Assessment/Administration** Assessment/Administration

LAS Links Portal User's Guide **LAS Links Portal User's Guide**

Module 4: Reporting Module 2: Scheduling Test Sessions Module 1: Student Testing Experience **Module 4: Reporting**  Module 3: Rubric Scoring and Calibration **Module 3: Rubric Scoring and Calibration Module 2: Scheduling Test Sessions Module 1: Student Testing Experience**  LAS Links Online Training Modules **Links Online Training Modules** 

#### **Rostering**

**Video Link: Rostering Students in INSIGHT** <u>Video Link: Adding Users to the INSIGHT Portal</u> Determining User Roles in the INSIGHT Portal Guide to Rostering Students in INSIGHT **Video Link: Rostering Students in INSIGHT Video Link: Adding Users to the INSIGHT Portal**  Guide to Adding Users to the INSIGHT Portal **Determining User Roles in the INSIGHT Portal to Rostering Students in INSIGHT to Adding Users to the INSIGHT Portal**

**DRC Customer Service – Texas**

LASOrderTX@datarecognitioncorp.com Texas Order Support Email: Toll Free: 833-867-5679 Option 1 - Order Support **LASOrderTX@datarecognitioncorp.com** Texas Order Support Email: Toll Free: 833-867-5679 Option 1 Order Support

Toll Free: 833-867-5679 Option 2 - Technical Support LASTechTX@datarecognitioncorp.com Texas Technical Support Email: **LASTechTX@datarecognitioncorp.com** Texas Technical Support Email: Toll Free: 833-867-5679 Option 2 Technical Support

Customer Service Hours: 6:00 am Customer Service Hours: 6:00 am - 7:00 pm CT M-F 7:00 pm CT M-F

# Module 1: Student Testing Experience **Module 1: Student Testing Experience**

Student Tools and Navigation **Student Readiness Checklist Quick Tips Documents: Student Tools and Navigation Student Readiness Checklist Quick Tips Documents:**

Student Online Tools Training(OTT)/Practice Test Spanish Student Online Tools Training(OTT)/Practice Test English Google Chrome must be used to run the OTT/Practice Tests *Google Chrome must be used to run the OTT/Practice Tests* **Student Online Tools Training(OTT)/Practice Test Spanish Student Online Tools Training(OTT)/Practice Test English** LAS Links Online Practice Tests **LAS Links Online Practice** 

For Test Administrators: Navigating the Practice Test **For Test Administrators: Navigating the Practice Test**

**Student Writing Sheets Student Writing Sheets**

> Grades 4-12 **Grades 2-3 Grade 1 Grades 4-12 Grades 2 Student Tutorial Videos – English**

Grades 4-12 Grades 2-3 Grades<sub>1</sub> **Grades 4-12 Grades 2-3 Grades 1 Student Tutorial Videos – Spanish**

Toll Free: 833-867-5679 Option 1 - Order Support Order Support

**DRC Customer Service** 

**– Texas**

Texas Order Support Email: LASOrderTX@datarecognitioncorp.com **LASOrderTX@datarecognitioncorp.com** Texas Order Support Email: Toll Free: 833-867-5679 Option 1

LASTechTX@datarecognitioncorp.com Texas Technical Support Email: Toll Free: 833-867-5679 Option 2 - Technical Support **LASTechTX@datarecognitioncorp.com** Texas Technical Support Email: Toll Free: 833-867-5679 Option 2 Technical Support

Customer Service Hours: 6:00 am Customer Service Hours: 6:00 am - 7:00 pm CT M-F 7:00 pm CT M-F

# Module 2: Scheduling Test Sessions **Module 2: Scheduling Test Sessions**

Take Me To: LAS Links INSIGHT Portal **Take Me To: LAS Links INSIGHT Portal**

#### **Before Student Testing Before Student Testing**

Video Link: Scheduling Test Sessions **Video Link: Scheduling Test Sessions Video Link: Rostering Students in INSIGHT**  Guide to Rostering Students in INSIGHT Guide to Scheduling Test Sessions Video Link: Rostering Students in INSIGHT **Guide to Rostering Students in INSIGHT to Scheduling Test Sessions**

#### **During Testing During Testing**

Viewing and Exporting Student Test Session Details **Viewing and Exporting Student Test Session Details** <u>Ending Incomplete Tests</u> **Ending Incomplete Tests Invalidating**  <u>**Utilizing the Student Status Dashboard**</u> **Utilizing the Student Status Dashboard Unlocking Test Tickets** <u>Unlocking Test Tickets</u> Invalidating a Test Session **a Test Session**

#### **DRC Customer Service – Texas**

Texas Order Support Email: Toll Free: 833-867-5679 Option 1-Order Support LASOrderTX@datarecognitioncorp.com **LASOrderTX@datarecognitioncorp.com** Texas Order Support Email: Toll Free: 833-867-5679 Option 1 Order Support

Texas Technical Support Email: Toll Free: 833-867-5679 Option 2 - Technical Support LASTechTX@datarecognitioncorp.com **LASTechTX@datarecognitioncorp.com** Texas Technical Support Email: Toll Free: 833-867-5679 Option 2 Technical Support

Customer Service Hours: 6:00 am Customer Service Hours: 6:00 am - 7:00 pm CT M-F 7:00 pm CT M-F

# Module 3: Rubric Scoring & Calibration **Module 3: Rubric Scoring & Calibration**

#### **English Form A – Speaking**

Video Link: Scoring the LAS Links Speaking Video Link: Scoring the LAS Links Speaking Guide to Scoring Speaking Guide to Scoring Speaking LAS Links Speaking Scoring Calibration Practice Answers LAS Links Speaking Flow Charts LAS Links Speaking AS Links Speaking Scoring Calibration Practice Answers AS Links Speaking Flow Charts AS Links Speaking Rubrics AS Links Speaking Scoring Calibration Practice Links Speaking Scoring Calibration Practice

#### **English Form A – Writing**

Student Writing Sheets Student Writing SheetsVideo Link: Scoring the LAS Links Writing Video Link: Scoring the LAS Links Writing Guide to Scoring the Writing Guide to Scoring the Writing LAS Links Writing Calibration Practice Answers LAS Links Writing Calibration Practice LAS Links Writing Flow LAS Links Writing Rubrics AS Links Writing Calibration Practice Answers AS Links Writing Calibration Practice AS Links Writing Flow Charts Grade 2-12 AS Links Writing Rubrics Charts Grade 2-12

> <u>Video Link: Navigating Educator Scoring</u> Video Link: Navigating Educator Scoring Navigating Educator Scoring Navigating Educator Scoring

#### **Español Form A Espanol Form <b>メーエaplando Hablando**

Guide to Scoring Hablando Hablando Scoring Calibration Practice Answers Hablando Scoring Calibration Practice Answers Hablando Scoring Calibration Practice Hablando Scoring Calibration Practice Hablando Rubrics Hablando Rubrics Guide to Scoring Hablando

#### *preLAS*

Guide to Scoring the *pre*LAS Video Link: Holistically scoring *pre*Video Link: Holistically scoring preLAS preLAS Scoring Rubric LAS Scoring Rubric preLAS Speaking Scoring Flow Chart LAS Speaking Scoring Flow Chart preLAS Speaking Scoring Calibration Practice LAS Speaking Scoring Calibration Practice preLAS Speaking Scoring Calibration Practice Answers LAS Speaking Scoring Calibration Practice Answers

#### **DRC Customer Service – Texas**

Toll Free: 833-867-5679 Option 1 - Order Support LASOrderTX@datarecognitioncorp.com **LASOrderTX@datarecognitioncorp.com** Texas Order Support Email Texas Order Support Email: Toll Free: 833-867-5679 Option 1 Order Support

Toll Free: 833-867-5679 Option 2 – Technical Support LASTechTX@datarecognitioncorp.com **LASTechTX@datarecognitioncorp.com** Texas Technical Support Email Texas Technical Support Email: Toll Free: 833-867-5679 Option 2 Technical Support

Customer Service Hours: 6:00 am Customer Service Hours: 6:00 am - 7:00 pm CT M-F 7:00 pm CT M-F

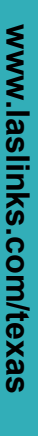

### Module 4: Reporting **Module 4: Reporting**

<u>Video Link: Generating On-Demand Reports</u> **Video Link: Generating On-Demand Reports** Guide to Generating On-Demand Reports **Guide to Generating On-Demand Reports** LAS Links Proficiency Level Descriptors **LAS Links Proficiency Level Descriptors**

## Scores Used to Determine Proficiency - Per State and Federal Guidelines **Scores Used to Determine Proficiency ─ Per State and Federal Guidelines**

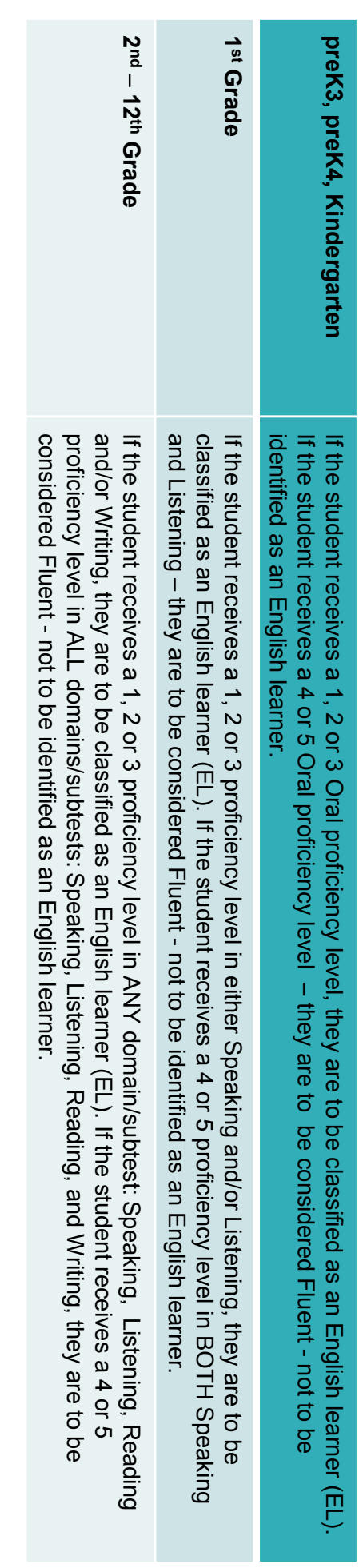

#### **DRC Customer Service – Texas**

Toll Free: 833-867-5679 Option 1 - Order Support LASOrderTX@datarecognitioncorp.com Texas Order Support Email: **LASOrderTX@datarecognitioncorp.com** Texas Order Support Email: Toll Free: 833-867-5679 Option 1 – Order Support

LASTechTX@datarecognitioncorp.com Texas Technical Support Email: Toll Free: 833-867-5679 Option 2 - Technical Support **LASTechTX@datarecognitioncorp.com** Texas Technical Support Email: Toll Free: 833-867-5679 Option 2 – Technical Support

Customer Service Hours: 6:00 am Customer Service Hours: 6:00 am - 7:00 pm CT M-F 7:00 pm CT M-F

### **Technology Installation Technology Installation**

**System Requirements System Requirements**

#### **User's Guides**: **User's Guides:**

<u>Central Office Installation Training Power Point</u> <u>Volume IV: Troubleshooting and FAQ's</u> Volume III: INSIGHT Volume II: Central Office Services (COS) <u>Volume I: Intro to Testing</u> <u>Video Link: Central Office Installation Training</u> **Video Link: Central Office Installation Training Central Office Installation Training Power Point DRC INSIGHT Portal Guide Headset Recommendations** Readiness Checklist **Volume IV: Troubleshooting and FAQ's Volume III: INSIGHT Volume II: Central Office Services (COS) Volume I: Intro to Testing DRC INSIGHT Portal Guide Headset Readiness Checklist Recommendations**

> installation guidelines for each type For mass install of DRC INSIGHT on of device found in the Volume III: **INSIGHT Technical User Guide.** devices, please review the

**DRC Customer Service – Texas**

Toll Free: 833-867-5679 Option 1 - Order Support LASOrderTX@datarecognitioncorp.com Texas Order Support Email: **LASOrderTX@datarecognitioncorp.com** Texas Order Support Email: Toll Free: 833-867-5679 Option 1 Order Support

LASTechTX@datarecognitioncorp.com Texas Technical Support Email: Toll Free: 833-867-5679 Option 2 - Technical Support **LASTechTX@datarecognitioncorp.com** Texas Technical Support Email: Toll Free: 833-867-5679 Option 2 Technical Support

Customer Service Hours: 6:00 am Customer Service Hours: 6:00 am - 7:00 pm CT M-F 7:00 pm CT M-F

# LAS Links and LAS Links Online Support **LAS Links and LAS Links Online Support**

### **Take Me To: DRC INSIGHT Portal Take Me To: DRC INSIGHT Portal**

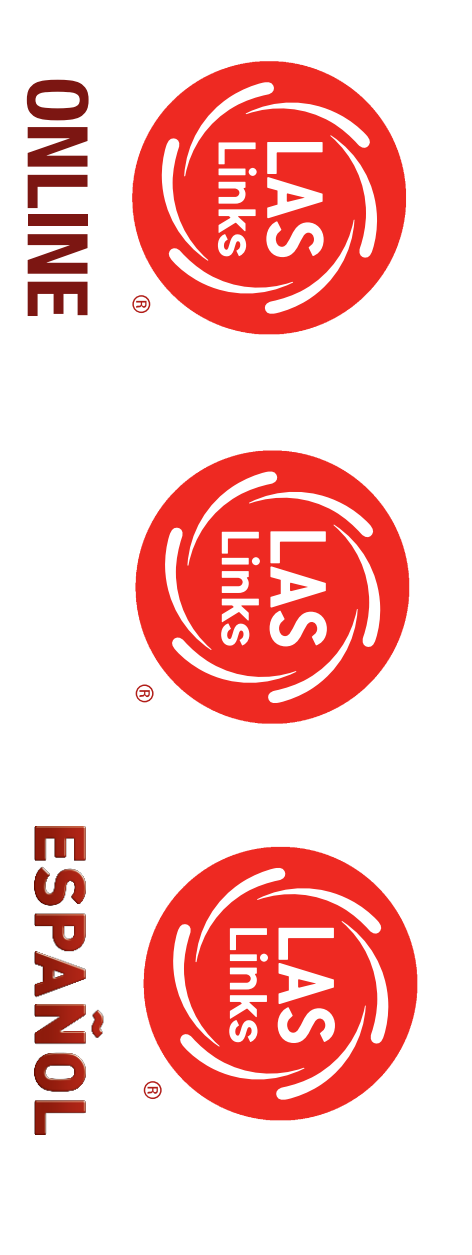

#### **DRC Customer Service – Texas**

LASOrderTX@datarecognitioncorp.com Texas Order Support Email: Texas Order Support Email: Toll Free: 833-867-5679 Option 1 - Order Support Toll Free: 833-867-5679 Option 1 – **LASOrderTX@datarecognitioncorp.com** Order Support

Toll Free: 833-867-5679 Option 2 - Technical Support LASTechTX@datarecognitioncorp.com Texas Technical Support Email: Toll Free: 833-867-5679 Option 2 – **LASTechTX@datarecognitioncorp.com** Texas Technical Support Email: Technical Support

Customer Service Hours: 6:00 am Customer Service Hours: 6:00 am - 7:00 pm CT M-F 7:00 pm CT M-F